# Type Classes as Objects and Implicits

### Based on the paper by Bruno C. d. S. Oliveira, Adriaan Moors, Martin Odersky

OOPSLA 2010

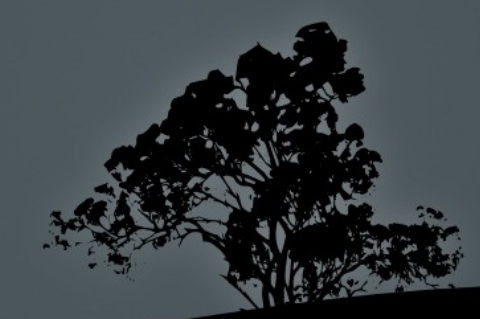

slides by Łukasz Karniewski 16.05.2011

## Abstract

- Lightweight approach to type classes in OO languages with generics using the CONCEPT pattern
- The implicit parameter passing mechanism as the missing link for convenient type class programming in OO languages
- Scala's type system to be ideally suited for generic programming in the large

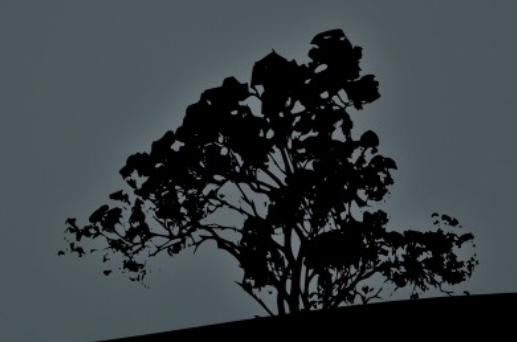

# Introduction

What are type classes?

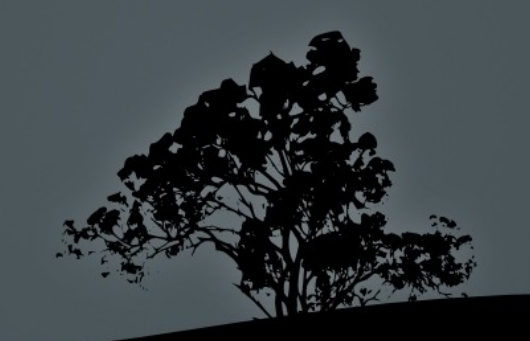

# What are type classes?

- Introduced in Haskell
- In short: additional interface for a type
- Good for:
	- **retroactive extension**
	- concept-based  $C++$  generic programming
	- **type-level computation**

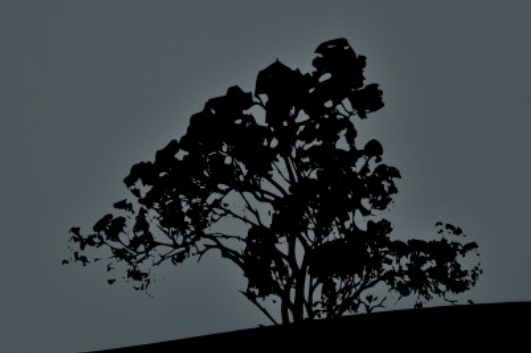

# Roles of type classes

# • Defining concepts

```
def sort[T] (xs : List[T]) (ordT : Ord[T]) : List[T] = ...
trait Ord[T] {
     def compare(a : T, b : T) : Boolean
}
object intOrd extends Ord[Int] {
     def compare(a : Int, b : Int) : Boolean = a \le b}
```

```
scala> sort (List(3, 2, 1)) (intOrd)
List(1, 2, 3)
```
• Automatic constraints propagation

**def** sort[T] (xs : List[T]) (**implicit** ordT : Ord[T]) : List[T] = ...

**implicit object** intOrd **extends** Ord[Int] { … }

scala> sort (List(3, 2, 1)) List(1, 2, 3)

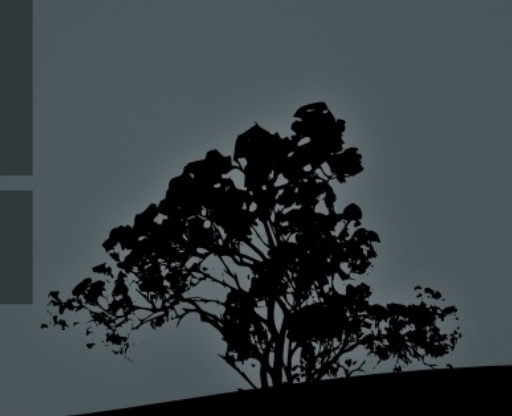

# **Technicalities**

- Examples in Haskell
	- associated types: *XTypeFamilies* compiler flag
- **Examples** in Scala
	- version  $2.8.0$
	- advanced examples: *-Xexperimental* compiler flag

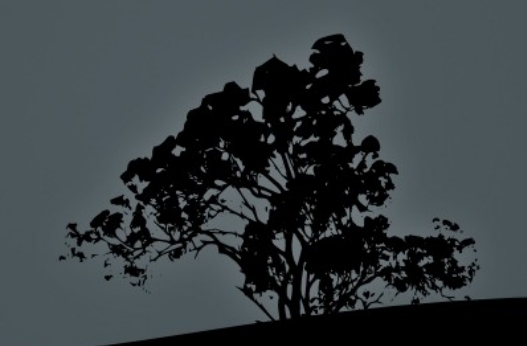

# Language mechanisms

### Haskell type classes and Scala implicits

![](_page_6_Picture_2.jpeg)

# Type classes in Haskell

- Classes represent interfaces (concepts)
- Class declaration:
	- class name
	- type parameter
	- methods declarations
- Method kinds:
	- consumer methods
	- $\blacksquare$  *n*-ary methods
	- factory methods
- Multiple-parameters type classes

**class** Ord a **where**  $(\leq)=$  ::  $a \rightarrow a \rightarrow$  Boolean

**class** Show a **where** show  $:: a \rightarrow$  String

**class** Read a **where** read  $::$  String  $\rightarrow$  a

**class** Coerce a b **where** coerce  $\therefore$  a  $\rightarrow$  b

sort :: Ord a => [a]  $\rightarrow$  [a] sort  $xs = ...$ 

![](_page_7_Picture_16.jpeg)

## Type classes in Haskell

- Instances represent implementations (models)
- Anonymous one instance per type
- Overlapping instances

**instance** (Ord  $a$ , Ord  $b$ ) => Ord  $(a, b)$  where  $(xa, xb) \leq (ya, yb) = xa \leq ya || (xa == ya & kb) \leq yb$ 

**instance** (Ord a, Ord b) => Ord (a, b) where  $(xa, xb) \leq (ya, yb) = xa \leq ya 88$  xb  $\leq yb$ 

**instance** Ord a => Ord [a] **where** …

**instance** Ord [Int] **where** ...

![](_page_8_Picture_8.jpeg)

# Scala implicits

- The **implicit** keyword
- Omitting final arguments
- The implicit scope accessible without prefix

**implicit val** out = System.out

**def** log (msg : String) (**implicit** o : PrintStream) = o.println(msg)

log("Does not compute!") log("Does not compute!!") (System.err)

**def** logPrefix (msg : String) (**implicit** o : PrintStream, prefix : String) = log("[" + prefix + "] " + msg)

**def** ?[T] (**implicit** w : T) : T = w

logPrefix("Message") (?, "prefix")

![](_page_9_Picture_10.jpeg)

# The implicit scope

- The compiler searches for:
	- Definitions introduced with implicit val, implicit object, implicit def
	- Implicit arguments in local scope
- $\blacksquare$  Not found use default value (if given)
- Ambiguity choose *most specific* one
	- A is more specific than B, if B is defined in superclass or in companion object of class defining A

![](_page_10_Picture_7.jpeg)

# The implicit scope

```
trait Monoid[A] {
     def binary_op(x : A, y : A) : A
     def identity : A
}
def acc[A] (l : List[A]) (implicit m : Monoid[A]) : A = 
     l.foldLeft (m.identity) ((x, y) \Rightarrow m \cdot b \cdot n) op(x, y))
object A {
     implicit object sumMonoid extends Monoid[Int] {
          def binary_op(x : Int, y : Int) = x + ydef identity = 0}
     def sum (l : List[Int]) : Int = acc(l)
}
object B {
     implicit object prodMonoid extends Monoid[Int] {
          def binary op(x : Int, y : Int) = x * ydef identity
     }
     def product (I : List[Int]) : Int = acc(I)
}
```

```
val test : (Int, Int, Int) = {
     import A.
     import B._
```
}

**val** l = List (1, 2, 3, 4, 5)

(sum(l), product(l), acc(l) (prodMonoid))

![](_page_11_Picture_5.jpeg)

# The missing link

- Type-driven selection mechanism
- Convenience
- Manual ambiguity resolving
- Custom implicit conversions

![](_page_12_Picture_5.jpeg)

### The missing link

```
trait Ord[T] {
     def compare(x : T, y : T) : Boolean
}
```

```
implicit def ordPair[A, B] (implicit ordA : Ord[A], ordB : Ord[B]) = new Ord[(A, B)] { … }
def cmp[A] (x : A, y : A) (implicit ord : Ord[A]) : Boolean = ord.compare(x, y)
```

```
def cmp[A : Ord] (x : A, y : A) : Boolean = ?[Ord[A]].compare(x, y)
```

```
cmp(x, y)
```

```
trait Ordered[T] {
     def comp(o : T) : Boolean
}
implicit def mkOrdered[T : Ord] (x : T) : Ordered[T] = new Ordered[T] {
     def comp(o : T) = ?[Ord[T]].compare(x, o)
}
x.comp(y)
x comp y
```
# The CONCEPT Pattern

Benefits of type classes in OO programs

![](_page_14_Picture_2.jpeg)

## The CONCEPT Pattern

- Type-class-style interfaces in OO with generics
- CONCEPT:
	- concept interface  $\leftrightarrow$  type class
	-
	-
	- model  $\leftrightarrow$  class instance

- modeled type  $\leftrightarrow$  type parameter
- conceptual methods  $\leftrightarrow$  type class methods
	-
- Consumer, factory and *n*-ary methods
- $\blacksquare$  Multi-type concepts

![](_page_15_Picture_13.jpeg)

### The CONCEPT Pattern

```
trait Ord[T] {
     def compare(x : T, y : T) : Boolean
}
class Apple (x : Int) {}
object ordApple extends Ord[Apple] {
     def compare (a : Apple, b : Apple) = 
          a.x \leq b.x}
def pick[T] (a : T, a : T) (ord : Ord[T]) = 
     if (ord.compare(a, b)) a else b
val a = new Apple(3)val b = new Apple(5)
val c = pick(a, b) (ordApple)
object ordApple2 extends Ord[Apple] {
     def compare (a : Apple, b : Apple) = 
          a.x > b.x}
```
**val** d = pick(a, b) (ordApple2)

**implicit object** ordApple **extends** Ord[Apple]…

```
def cmp[T] (a : T, b : T) (implicit ord : Ord[T]) = 
     ord.compare(a, b)
```

```
def pick[T : Ord] (a : T, b : T) =
     if (cmp(a, b)) a else b
```

```
val c = pick(a, b)
```

```
trait Show[T] {
     def show (x : T) : String
}
```

```
trait Read[T] {
     def read (x : String) : T
}
```

```
trait Coerce[A, B] {
     def coerce (x : A) : B
```
}

# Benefits and limitations

- **Benefits:** 
	- **retroactive modeling**
	- multiple method implementations
	- **type-safe statically dispatched**  $n$ **-ary methods**
	- factory methods
- Limitations: static dispatch
- **Alternative: interfaces**

```
trait Ord[T] {
     def compare(x : T) : Boolean
}
```
**class** Apple (x : Int) **extends** Ord[Apple] { … }

![](_page_17_Picture_10.jpeg)

- Java, C#:
	- **Explicit model passing**
	- Syntactic noise
	- C#: retroactive implementations via *extension methods*
- $\blacksquare$  Haskell, JavaGI, C++0x:
	- Direct language support for concept-style interfaces
- Scala approach:
	- The CONCEPT pattern and implicits

![](_page_18_Picture_9.jpeg)

![](_page_19_Picture_0.jpeg)

### Haskell type classes vs. CONCEPT pattern in Scala

![](_page_19_Picture_2.jpeg)

## Ordering concept

```
trait Eq[T] {
     def equal (a : T, b : T) : Boolean
}
trait Ord[T] extends Eq[T] {
     def compare(a : T, b : T) : Boolean
     def equal (a : T, b : T) : Boolean =
          compare(a, b) && compare(b, a)
}
class IntOrd extends Ord[Int] {
     def compare (a : Int, b : Int) = a \le b}
```
- **-** Default definitions
- Retroactive modeling
- Multiple implementations

```
class ListOrd[T] (ord : Ord[T])
extends Ord[List[T]] {
   def compare (l1 : List[T], l2 : List[T]) = 
     (l1, l2) match {
       case (x::xs, y::ys) => 
          if (ord.compare(x, y)) compare(xs, ys)
          else ord.compare(x, y)
       case (_, Nil) => false
      case (Nil, ) = true
 }
}
class ListOrd2[T] (ord : Ord[T]) 
extends Ord[List[T]] {
   private val listOrd = new ListOrd[T] (ord)
  def compare (l1 : List[T], l2 : List[T]) = 
     l1.length < l2.length && listOrd.compare(l1, l2)
}
```
![](_page_20_Picture_6.jpeg)

## Ordering concept

**def** sort[T] (xs : List[T]) (ord : Ord[T]) : List[T] = …

**val** l1 = List(7, 2, 6, 4, 5, 9) **val** l1 = List(2, 3)

**val** test1 = **new** ListOrd(**new** IntOrd()).compare(l1, l2)

**val** test2 = **new** ListOrd2(**new** IntOrd()).compare(l1, l2)

**val** test3 = sort (l1) (**new** IntOrd())

```
class Ord a where
      compare \therefore a \rightarrow a \rightarrow Boolean
sort :: Ord a => [a] \rightarrow [a]
sort xs = ...11 = [7, 2, 6, 4, 5, 9]12 = 52, 31test1 = compare 11 12test3 = sort11
```

```
implicit val intOrd = new Ord[Int] { … }
```

```
implicit def listOrd[T] (implicit ord : Ord[T]) = new Ord[List[T]] { … }
```

```
def listOrd2[T] (implicit ord : Ord[T]) = new Ord[List[T]] { … }
```
**def** cmp[T]  $(x : T, y : T)$  (**implicit** ord : Ord[T]) = ord.compare $(x, y)$ 

**val** test1 = cmp (l1, l2) **val** test2 = cmp (l1, l2) (listOrd2) **val** test3 = sort (l1)

![](_page_21_Picture_12.jpeg)

### Set concept

```
trait Set[S] {
     val empty : S
     def insert (s : S, x : Int) : S
     def contains (s : S, x : Int) : Boolean
     def union (s : S, z : S) : S
}
```

```
class ListSet extends Set[List[Int]] {
     val empty = List ()
     def insert (s : List[Int], x : Int) = x :: sdef contains (s : List[Int], x : Int) = s.contaions(x)
     def union (s : List[Int], z : List[Int]) = x.union(v)
```

```
}
```

```
class FunctionalSet extends Set[Int => Boolean] {
     val empty = (x : \text{Int}) => false
     def insert (f : Int => Boolean, x : Int) =
           z \Rightarrow x.equals(z) || f(z)def contains (f : Int => Boolean, x : Int) = f(x)def union (f : Int => Boolean, g : Int => Boolean) =
           x \Rightarrow f(x) \parallel g(x)}
```
**def** test[S] (s : Set[S]) : Boolean = s.contains (s.insert (s.empty, 42), 42)

#### **class** Set s **where**

empty :: s  $insert$  :: s  $\rightarrow$  Int  $\rightarrow$  s contains  $\therefore$  s  $\rightarrow$  Int  $\rightarrow$  s union  $\therefore$  s  $\rightarrow$  s  $\rightarrow$  s

#### **instance** Set [Int] **where**

 $empty = []$  $insert = \s x \rightarrow x : s$ contains =  $\sqrt{s}$  x  $\rightarrow$  elem x s union =  $\text{S } z \rightarrow$  List.union s z

**instance** Set (Int → Bool) **where**  $empty = \xrightarrow{x} \rightarrow False$  $\text{insert}$  =  $\forall x \times 2 \rightarrow x == z \text{ if } z$ contains =  $\forall$  x  $\rightarrow$  f x union =  $\forall$  g x  $\rightarrow$  f x || g x

test :: Set s => Bool test = contains (insert empty 42) 42

![](_page_22_Picture_12.jpeg)

# **Statically-typed** *printf*

```
trait Format[A] {
  def format (s : String) : A
}
```

```
def printf[A] (format : Format[A]) : A = format.format("")
```

```
class I[A] (formatD : Format[A]) 
extends Format[Int => A] {
     def format(s : String) =
          i => formatD.format(s + i.toString)
```

```
}
```

```
class C[A] (formatD : Format[A])
extends Format[Char => A] {
    def format(s : String) =
          c => formatD.format(s + c.toString)
}
```

```
class E extends Format[String] {
  def format(s : String) = s
}
```

```
class S[A](l : String, formatD : Format[A]) 
extends Format[A] {
     def format(s : String) = formatD.format(s + l)
}
```
**val** fmt:Format[Int => Char => String] = **new** S("Int: ", **new** I(**new** S(", Char: ", **new** C(**new** S(".", **new** E)))))

**def** test = printf (fmt) (3) ('c')

test :: String test = printf  $(3::Int)'c'$ 

- More flexible
- Less compact
- Possible to infer formats with implicits

![](_page_23_Picture_14.jpeg)

## Type class programs are OO programs

```
data Ord a = \text{Ord } feq :: a \rightarrow a \rightarrow Bool,
      compare :: a \rightarrow a \rightarrow Bool
}
intOrd :: Ord Int
intOrd = Ordeq = \a b \rightarrow compare intOrd a b &&
                               compare intOrd b a,
      compare = \{a\} \rightarrow a \leq b}
listOrd :: Ord a \rightarrow Ord [a]
listOrd ord = Ord \{eq = \a b \rightarrow \text{compare (listOrd ord)} a b 8 &compare (listOrd ord) b a,
      compare = \vert11 \vert2 \rightarrow case (11, 12) of
            (x:xs, y:ys) \rightarrowif (eq ord x y)
                         then compare (listOrd ord) xs ys
                         else compare ord x y
            (\_,\ []) \rightarrow False
            ( , ) \rightarrow True}
```
- Conversion:
	- type classes  $\rightarrow$  records
	- $\blacksquare$  instances  $\rightarrow$  values
- Named instances and arguments
- **Explicit instances passing**
- Explicit recursive calls

![](_page_24_Picture_8.jpeg)

# Advanced uses of type classes

Associated types and advanced Scala features

![](_page_25_Picture_2.jpeg)

## Associated types and type members

- Haskell associated types
	- associated to a type class
	- concrete in the instance
- Scala type members
	- selected on a type

**class** Collects c **where type** Elem c empty :: c insert ::  $c \rightarrow$  Elem  $c \rightarrow c$ toList  $:: c \rightarrow$  [Elem c]

**instance** Collects BitSet **where type** Elem BitSet = Char

- **•** p.T  $\leftrightarrow$  p.type#T path-dependent type
- dependent method types

**def** identity (x : AnyRef) : x.**type** = x

**def** ?[T <: AnyRef] (**implicit** w : T) : w.**type** = w

![](_page_26_Picture_12.jpeg)

## Session types

```
sealed case class Stop ()
sealed case class In[-A, +B] (recv : A => B)
sealed case class Out[+A, +B] (data : A, cont : B)
trait Session[S] {
     type Self = S
     type Dual
     type DualOf[D] = Session[Self] { type Dual = D }
     def run (self : Self, dual : Dual) : Unit
}
implicit object StopDual extends Session[Stop] {
     type Dual = Stop
     def run(self : Self, dual : Dual) : Unit = \{\}}
implicit def InDual[D, C] (implicit cont : Session[C]) =
     new Session[In[D, C]] {
           type Dual = Out[D, cont.Dual]
           def run(self : Self, dual : Dual) : Unit =
                 cont.run(self.recv(dual.data), dual.cont)
      }
implicit def OutDual[D, C] (implicit cont : Session[C]) =
     new Session[Out[D, C]] {
           type Dual = In[D, cont.Dual]
           def run(self : Self, dual : Dual) : Unit =
                 cont.run(self.cont, dual.recv(self.data))
      }
```

```
def add_server =
       \ln { x : \ln t =>
       In \{v : \text{Int} \rightleftharpoons \text{System.out.println("Thinking")}\Out (x + y, Stop())
       }}
def add_client =
```

```
Out (3,
Out (4, { System.out.println("Waiting")
In \{ z : \text{Int} \rightleftharpoons \text{System.out.println}(z) \rightleftharpoons \text{Stop}(x) \}}))
```

```
def runSession[S, D : Session[S]#DualOf] 
(session : S, dual : D) =?[Session[S]#DualOf[D]].run(session, dual)
```

```
def myRun = runSession(add_server, add_client)
```

```
InDual:
   [D, C] (implicit cont : Session[C]) Session[In[D, C]]
     \{ type Dual = Out[D, cont.Dual] \}
```

```
scala> myRun
Waiting
Thinking
7
```
![](_page_27_Picture_8.jpeg)

# Arity-polymorphic *zipWith*

```
case class Zero
case class Succ[N] (x : N)
```

```
trait ZipWith[N, S] {
  type ZipWithType
  def manyApp : N => Stream[S] => ZipWithType
  def zipWith : N => S => ZipWithType =
    n = f => manyApp (n) (repeat (f))
```

```
}
```

```
def zipWith[N, S] (n : N, s : S)
  (implicit zw : ZipWith[N , S]) : zw.ZipWithType =
     zw.zipWith (n) (s)
```

```
implicit def ZeroZW[S] = new ZipWith[Zero, S] {
   type ZipWithType = Stream[S]
  def manyApp = n \Rightarrow xs \Rightarrow xs}
```

```
implicit def SuccZW[N, S, R] (implicit zw : ZipWith[N, R]) =
  new ZipWith[Succ[N], S => R] {
     type ZipWithType = Stream[S] => zw.ZipWithType
    def manyApp = n \Rightarrow xs \Rightarrow ss \Rightarrow n match {
        case Succ (i) => zw.manyApp (i) (zapp (xs, ss))
 }
 }
```
**def** zipWith0 : Stream[Int] = zipWith(Zero(), 0)

**def** map[A, B] (f : A => B) : Stream[A] => Stream[B] = zipWith(Succ (Zero ()), f)

**def** zipWIth3[A, B, C, D] (f : A => B => C => D) : Stream[A] => Stream[B] => Stream[C] => Stream[D] = zipWith(Succ ( Succ ( Succ (Zero ()))), f)

zipWith ::  $(a \rightarrow b \rightarrow c) \rightarrow [a] \rightarrow [b] \rightarrow [c]$ 

 $zipWithN :: (a1 \rightarrow ... \rightarrow aN) \rightarrow [a1] \rightarrow ... \rightarrow [aN]$ 

- Type-level computation
- *ZipWithType* return type computed from argument type

![](_page_28_Figure_14.jpeg)

# Arity-polymorphic *zipWith* – prioritised implicits

```
trait ZipWith[S] {
  type ZipWithType
  def manyApp : Stream[S] => ZipWithType
  def zipWith : S => ZipWithType =
     f => manyApp (repeat (f))
}
```

```
class ZipWithDefault {
  implicit def ZeroZW[S] = new ZipWith[S] {
     type ZipWithType = Stream[S]
     def manyApp = xs => xs
 }
```
}

}

```
object ZipWith extends ZipWithDefault {
  def apply[S] (s : S) (implicit zw : ZipWith[S]) 
    : zw.ZipWithType = zw.zipWith (s)
```

```
 implicit def SuccZW[S, R] (implicit zw : ZipWith[R]) =
     new ZipWith[S => R] {
      type ZipWithType = Stream[S] => zw.ZipWithType
      def manyApp = 
        xs => ss => zw.manyApp (zapp (xs, ss))
 }
```

```
import ZipWith.
```
**def** zipWith0 : Stream[Int] = ZipWith(0)

```
def map[A, B] (f : A => B) : Stream[A] => Stream[B] =
   ZipWith(f)
```
**def** repeat[A]  $(x : A)$  : Stream[A] = cons  $(x,$  repeat $(x)$ )

```
def zapp[A, B] (xs : Stream[A => B], ys : Stream[A])
: Stream[B] =
    (xs, ys) match {
       case (cons(f, fs), cons(s, ss)) =>
          cons (f (s), zapp(fs, ss)) 
       case (_, _) => Stream.empty
\begin{matrix} \end{matrix}
```
- Overlapping implicits
- *SuccZW* preferred over *ZeroZW*
- Not applicable to Haskell

## Generalized type constraints

- A mechanism for methods to constrain the type parameters of the class
- Equal (=:=), subtype (<:<), convertible (<%<)
- Implicit search for *evidence* that the relation holds

}

```
sealed abstract class =:=[F, T] extends (F => T)
implicit def type \text{Eq}[A] : A =:= A = new (A = A) {
     def apply(x : A) = x}
case class Foo[A] (a : A) {
     def strLen (implicit evidence : A =:= String) =
           a.length
}
```

```
sealed abstract class <:<[-F, +T] extends (F => T)
```

```
implicit def conforms[A] : A <:< A = new (A <:< A) {
     def apply(x : A) = x}
```

```
trait Traversable[T] {
     type Coll[X]
      def flatten[U] (implicit w : T <:< Traversable[U]) : Coll[U]
```

```
scala> Foo("bar").strLen
res1: Int = 3
```
scala> Foo(123).strLen <console>:9: error: could not find implicit value for parameter evidence: =:=[Int,String]

## The common pattern

- Relations on types:
	- type constructor of the same arity
	- implicits with corresponding type
- Lightweight type-level computation
- Real-world application: Scala 2.8 collections library
- Examples:
	- Session types: *DualOf*
	- *n*-ary *zipWith*: argument and return type
	- Generalized constraint relations:  $=:=, \leq, \leq, \leq,$

![](_page_31_Picture_10.jpeg)

# Real-world applications

Support for generic programming in different languages

![](_page_32_Picture_2.jpeg)

# Real-world example

- Scala 2.8 collections library (Odersky and Moors 2009)
- Crucial role in design:
	- implicits
	- **type** members
	- dependent method types
- The *relations-on-types* pattern:
	- How transformations on collections affect the types of the elements and their containers
- "STL/Boost of Scala"

![](_page_33_Picture_9.jpeg)

# JavaGI

- Generalized Interfaces for Java
- **Extension of Java: generalized interfaces and** implementations
- Dynamic multiple dispatch
- Retroactive extensions

```
interface Ord {
     int compareTo (This that);
}
implementation Ord [Number] {
     int compareTo (Number that) { … } 
}
<T> T max (T a, T b) where T implements Ord {
     if (a.compareTo(b) > 0) return a;
     else return b;
}
```
![](_page_34_Picture_6.jpeg)

## C++ concepts vs. type classes and the CONCEPT pattern

- C++ concepts:
	- Used to document generic algorithms
	- No representation within the  $C++$  language
- Different purposes and motivations:
	- $\blacksquare$  C++ performance
	- Type classes and implicits convenience and abstraction
- The CONCEPT pattern:
	- Expressing concepts with standard OO class systems without the performance constraints of C++

![](_page_35_Picture_9.jpeg)

# Level of support for generic programming in several languages

![](_page_36_Picture_56.jpeg)

 $\bullet$  – good,  $\bullet$  – sufficient,  $\circ$  – poor

- 1) Supported via type members and dependent method types
- 2) Supported via the CONCEPT pattern
- 3) Supported via implicits
- 4) Partially supported by prioritized overlapping implicits
- 5) Decreased score due to the use of the CONCEPT pattern

![](_page_36_Picture_8.jpeg)

# Summary

### General conclusions

![](_page_37_Picture_2.jpeg)

### **Summary**

- The CONCEPT pattern
	- Benefits of type classes in a standard OO language with generics
	- Slight convenience loss
- Implicit parameter passing
	- Convenience of use of type classes
	- Wider applicability and usefulness in other domains
- Scala excellent support for generic programming in the large

![](_page_38_Picture_8.jpeg)

# Literature

### Type Classes as Objects and Implicits

Bruno C. d. S. Oliveira (*Seoul National University*), Adriaan Moors, Martin Odersky (*Ecole Polytechnique Fédérale de Lausanne*),

OOPSLA 2010

![](_page_39_Picture_4.jpeg)